LCM-T061AM
V01

#### **COLOR LCD MONITOR**

LCM-T061AM

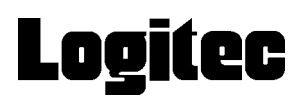

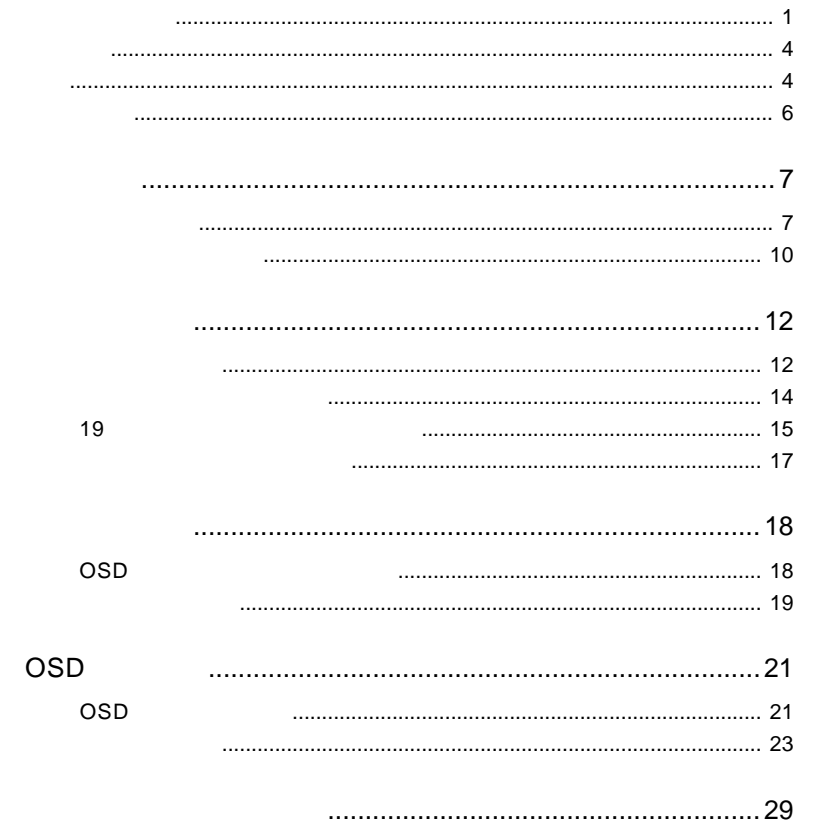

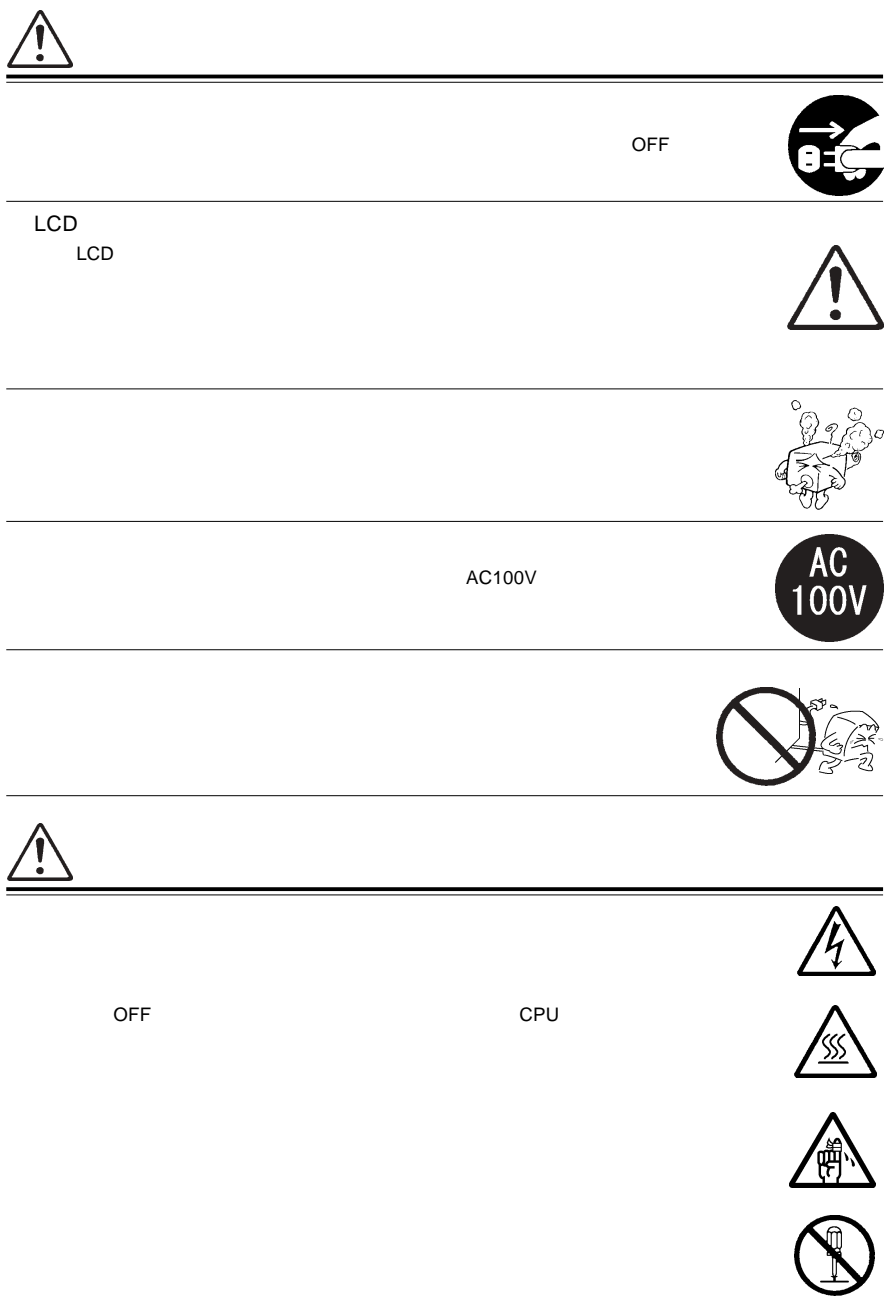

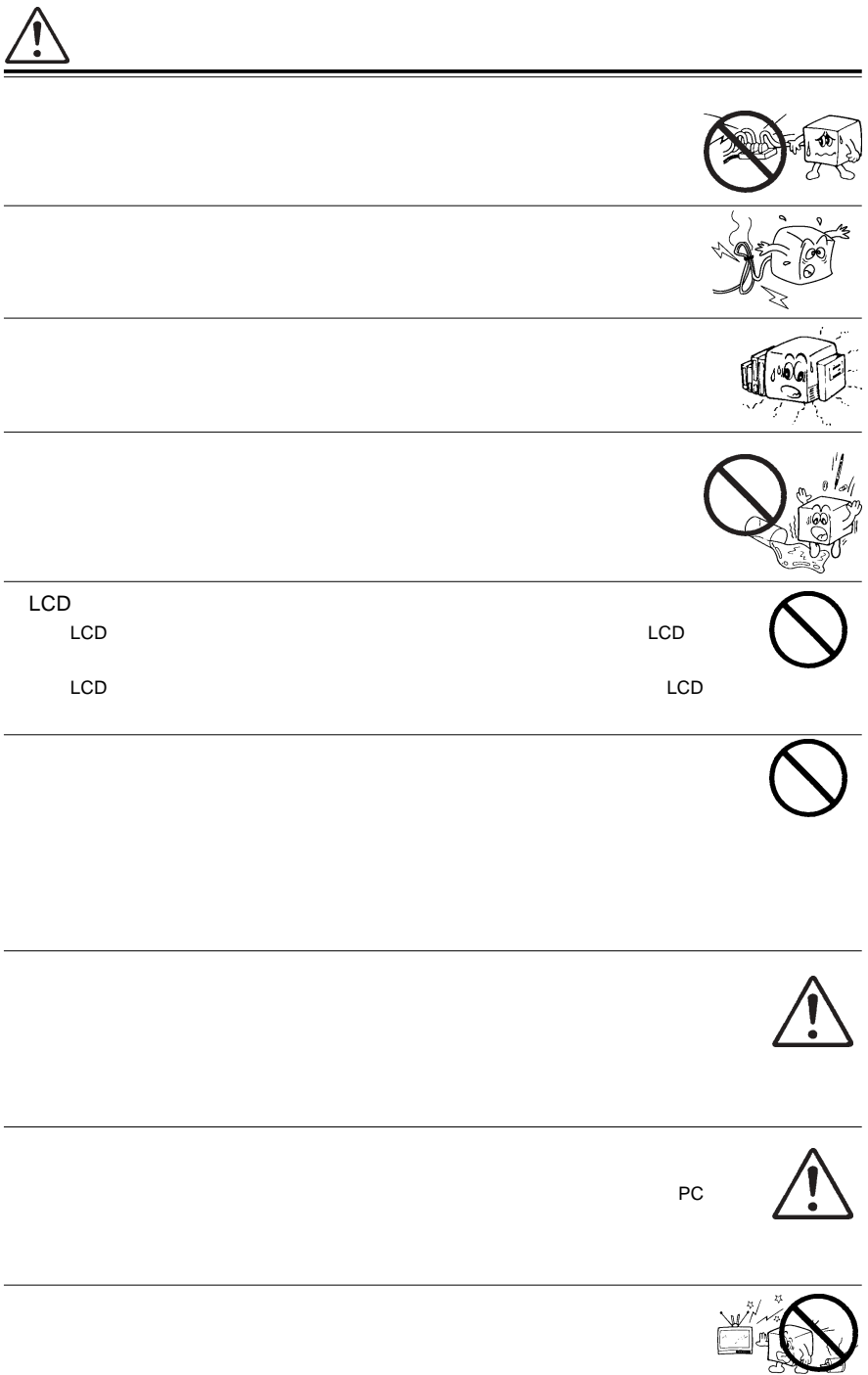

#### $1.2.3.4.5$

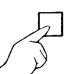

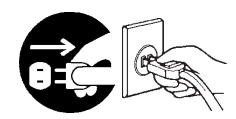

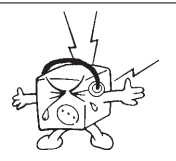

 $CRT$ 

MS®-DOS Windows® Microsoft Corporation  $Macintosh^*$   $Mac^*$  OS

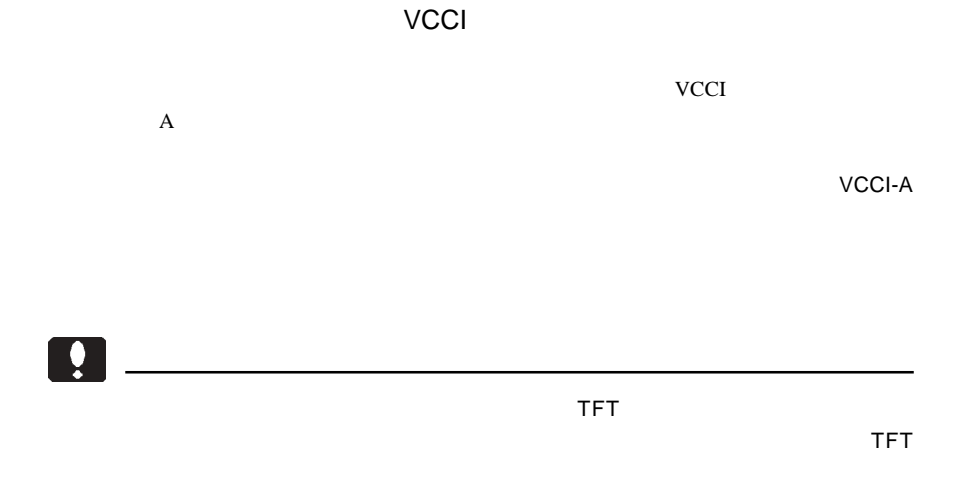

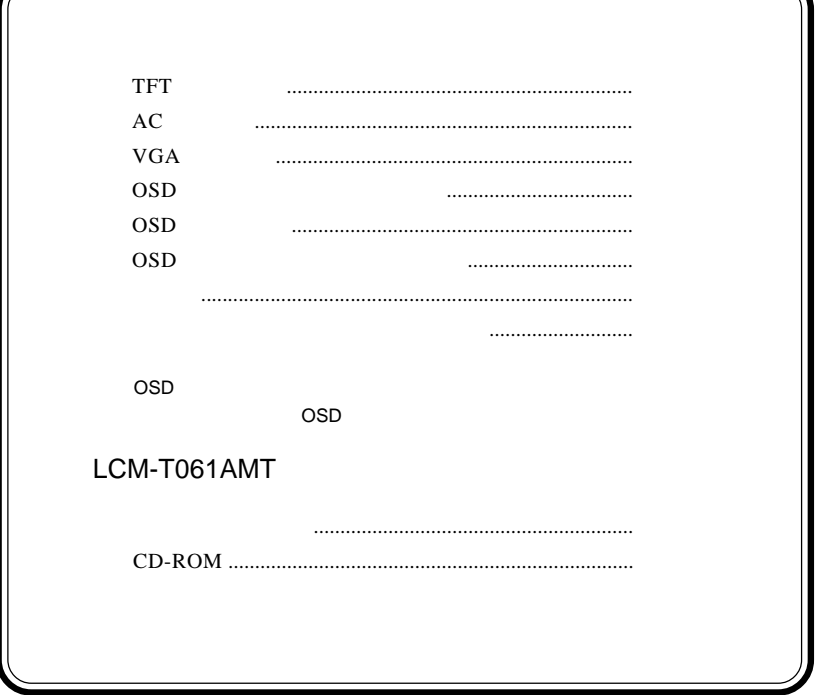

1.1 製品の概要

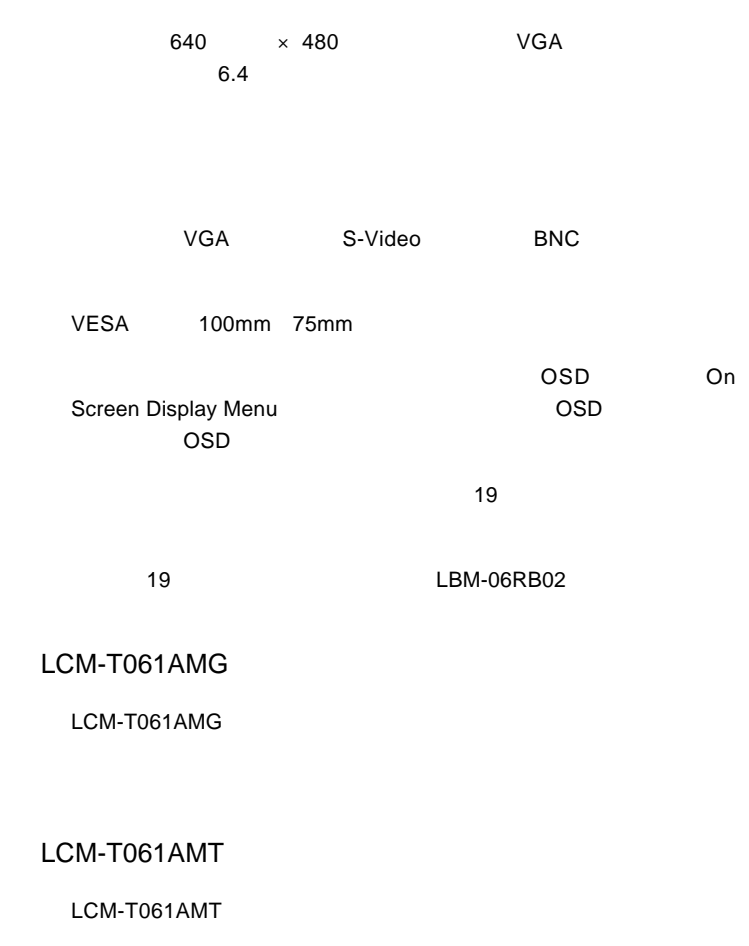

S-Video BNC NTSC

 $\mathsf{VGA}$ 

DOS/V

**PC98-NX** 

31.47KHz PC-9800

EPSON PC

Macintosh

D-sub15 RGB  $(*1)$ 

 $\overline{\text{OS}}$ 

 $*1$   $14$ 

98MATE 98FELLOW PC-9800 EPSON PC
and the S1.47KHz

31.47KHz

 $VGA$ 

S-Video BNC

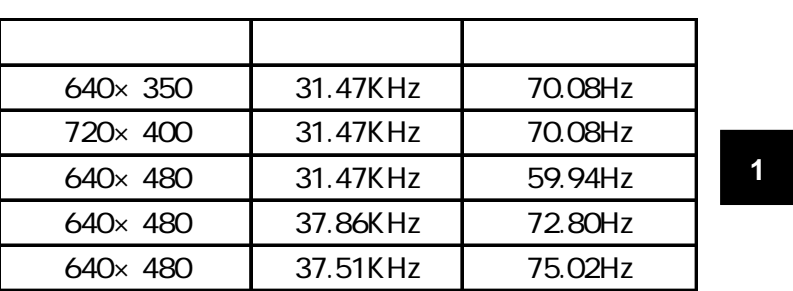

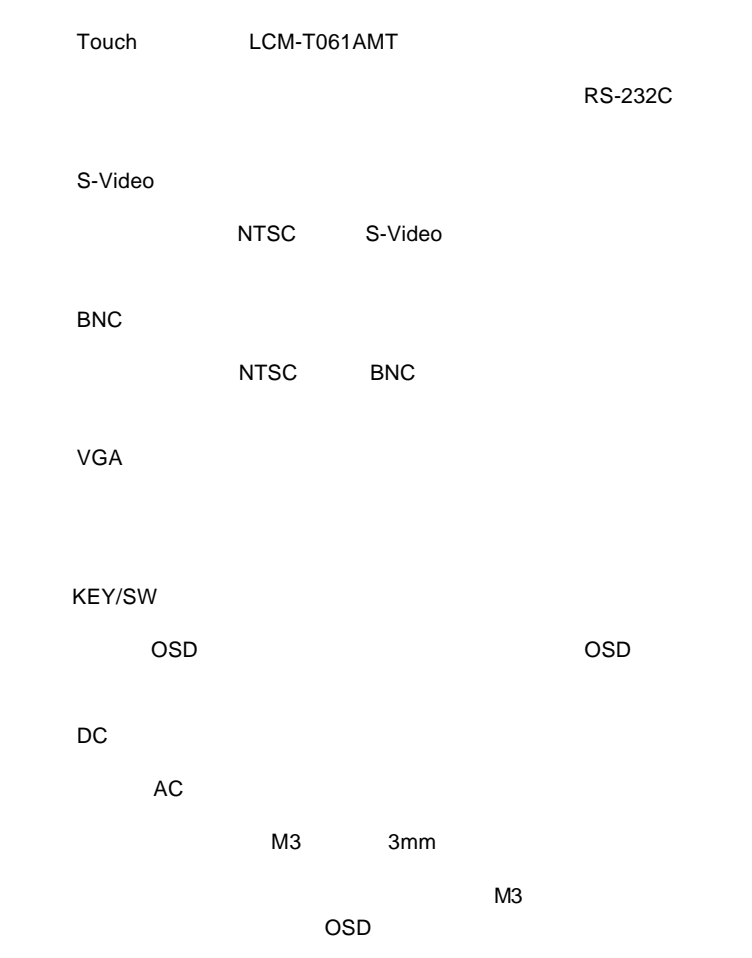

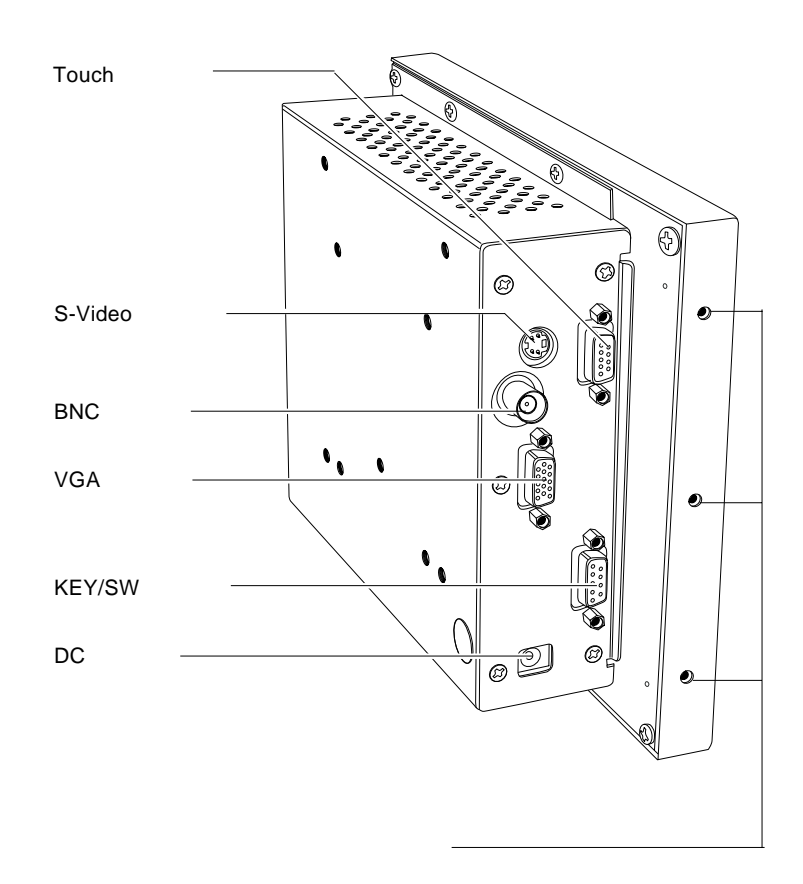

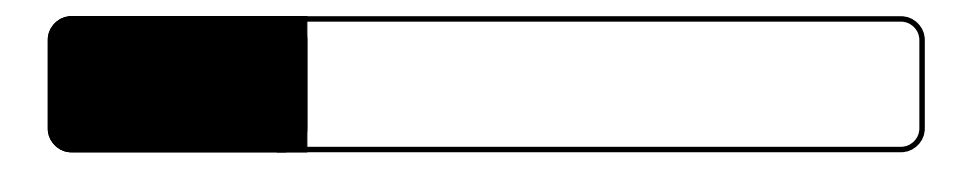

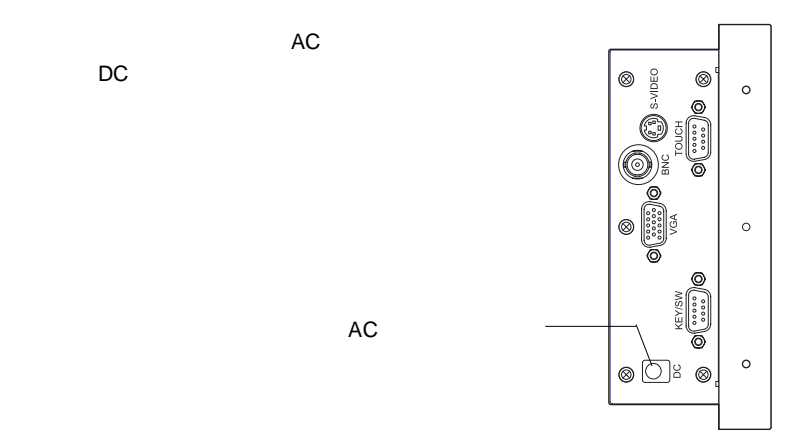

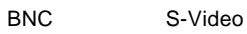

 $2.1 < \alpha$ 

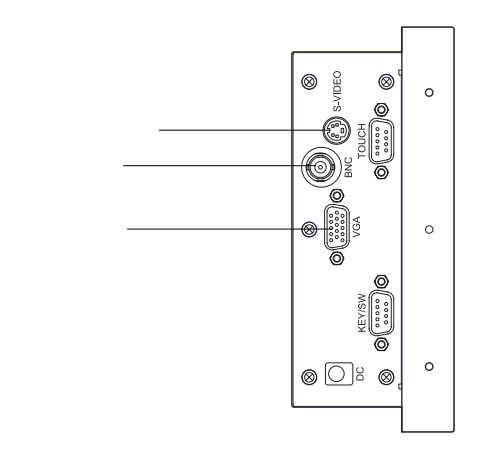

S-Video BNC

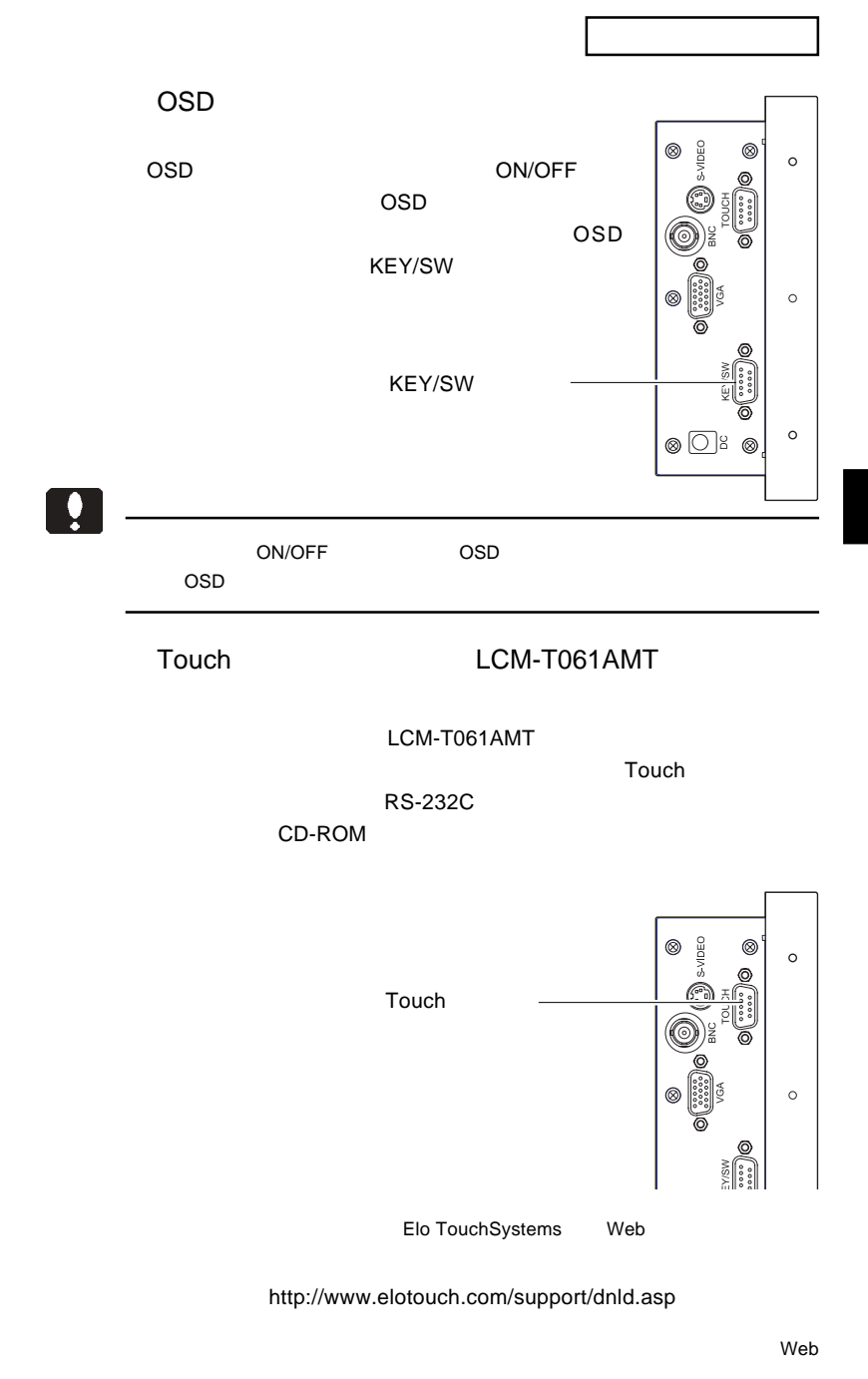

- 13 http://www.tps.co.jp/download/index.htm

#### $\overline{OFF}$

 $\ddot{\mathbf{y}}$ Macintosh D-sub15 RGB Macintosh PC-9821 D-sub15 RGB PC-9821 31.47KHz

 $\&$   $VESA<sup>™</sup> DDC<sup>™</sup> 1/2B$ 

 $\&$ 

2.3 19 インチラックに取り付ける場合  $\sim$  19 LBM-06RB02 LBM-06RB02 LBM-06RB02  $\overline{OSD}$ OSD キーパッド こころに  $6$ **AUTORITALIANE** OSD  $\overline{19}$ 

**AUTORITALIANES** 

- 15 -

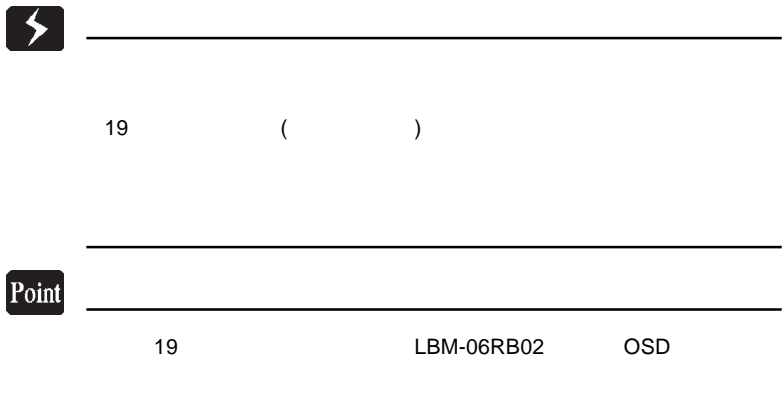

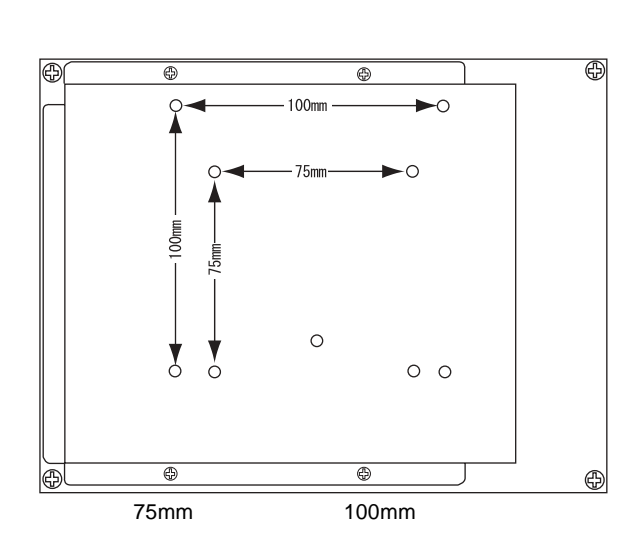

 $VESA$ 75mm 100mm

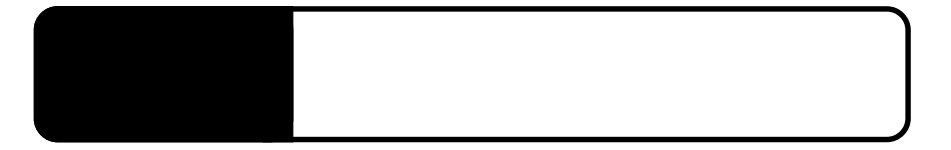

OSD

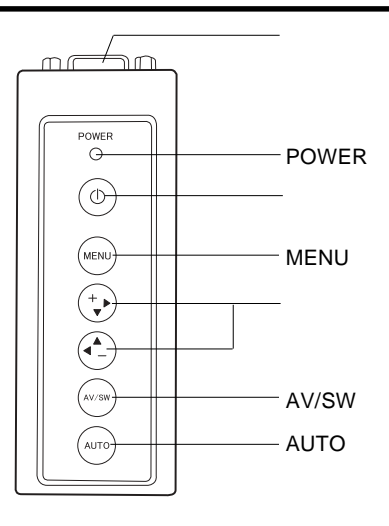

OSD KEY/SW

POWER

 $ON$ 

ON/OFF

MENU

/  $\sqrt{ }$ 

OSD OSD OSD

AV/SW

 $MENU$ 

**AUTO** 

 $\vee$ GA $\vee$ GA)

 $\overline{OSD}$   $\overline{OSD}$ 

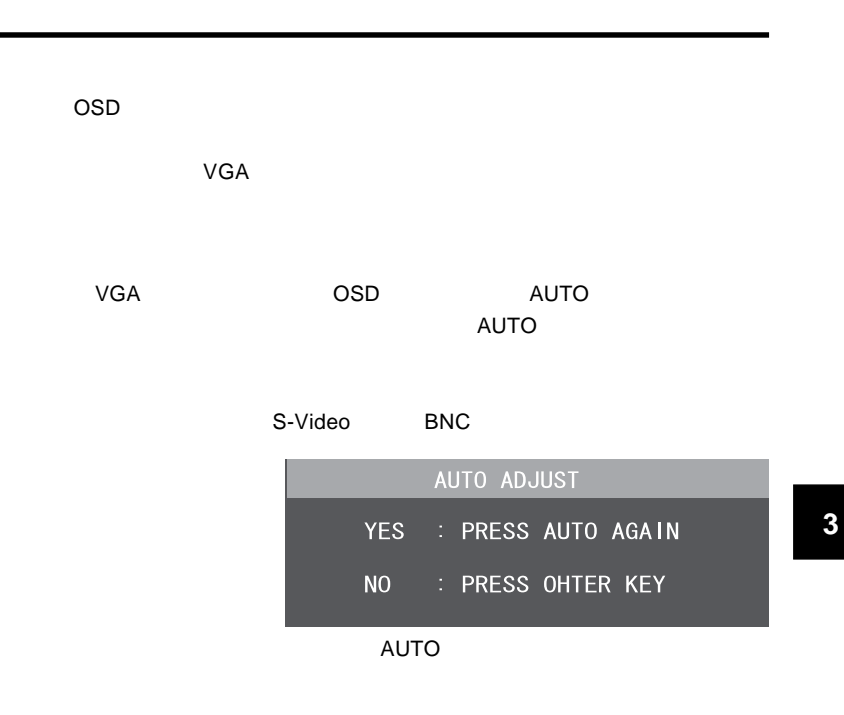

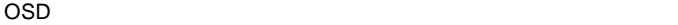

**MENU** THE STRIP STRIP STRIP STRIP STRIP STRIP STRIP STRIP STRIP STRIP STRIP STRIP STRIP STRIP STRIP STRIP STRIP STRIP STRIP STRIP STRIP STRIP STRIP STRIP STRIP STRIP STRIP STRIP STRIP STRIP STRIP STRIP STRIP STRIP STRIP S

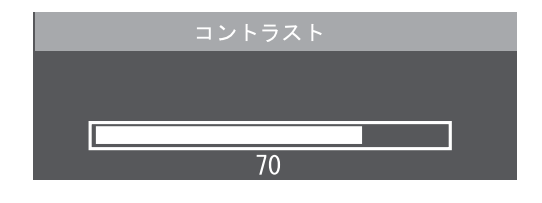

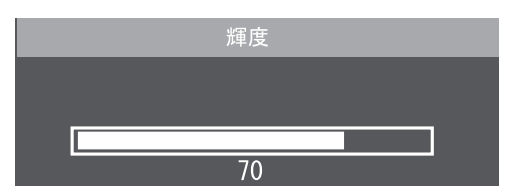

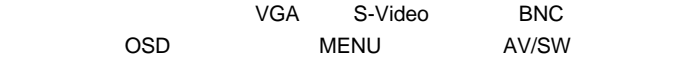

# OSD

OSD

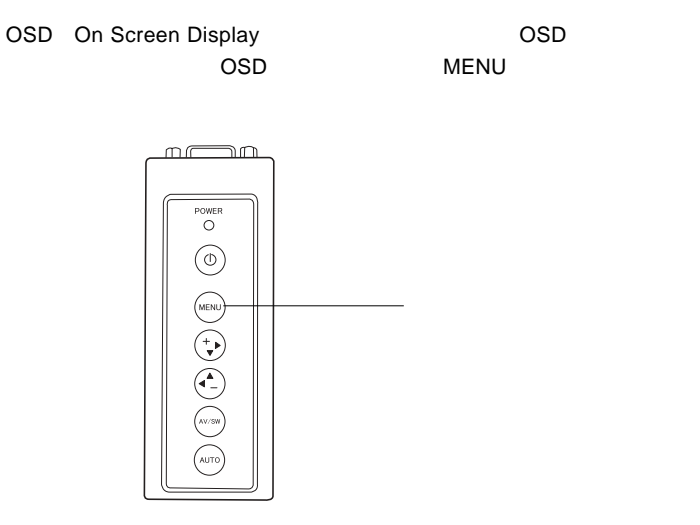

 $\overline{\text{OSD}}$ 

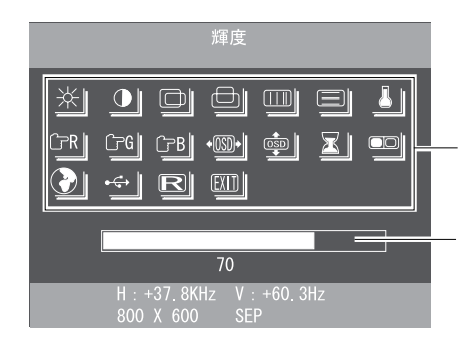

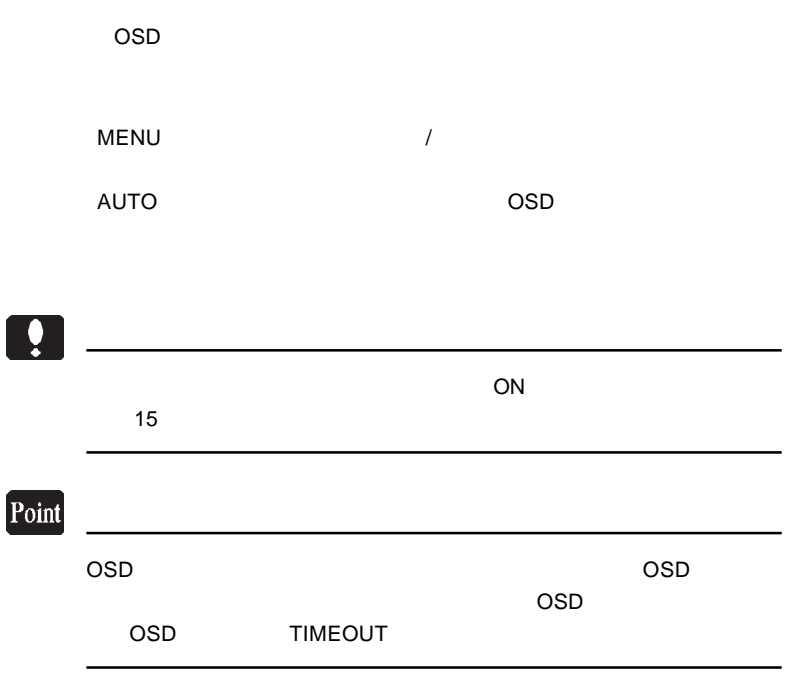

第4章 OSDメニュー

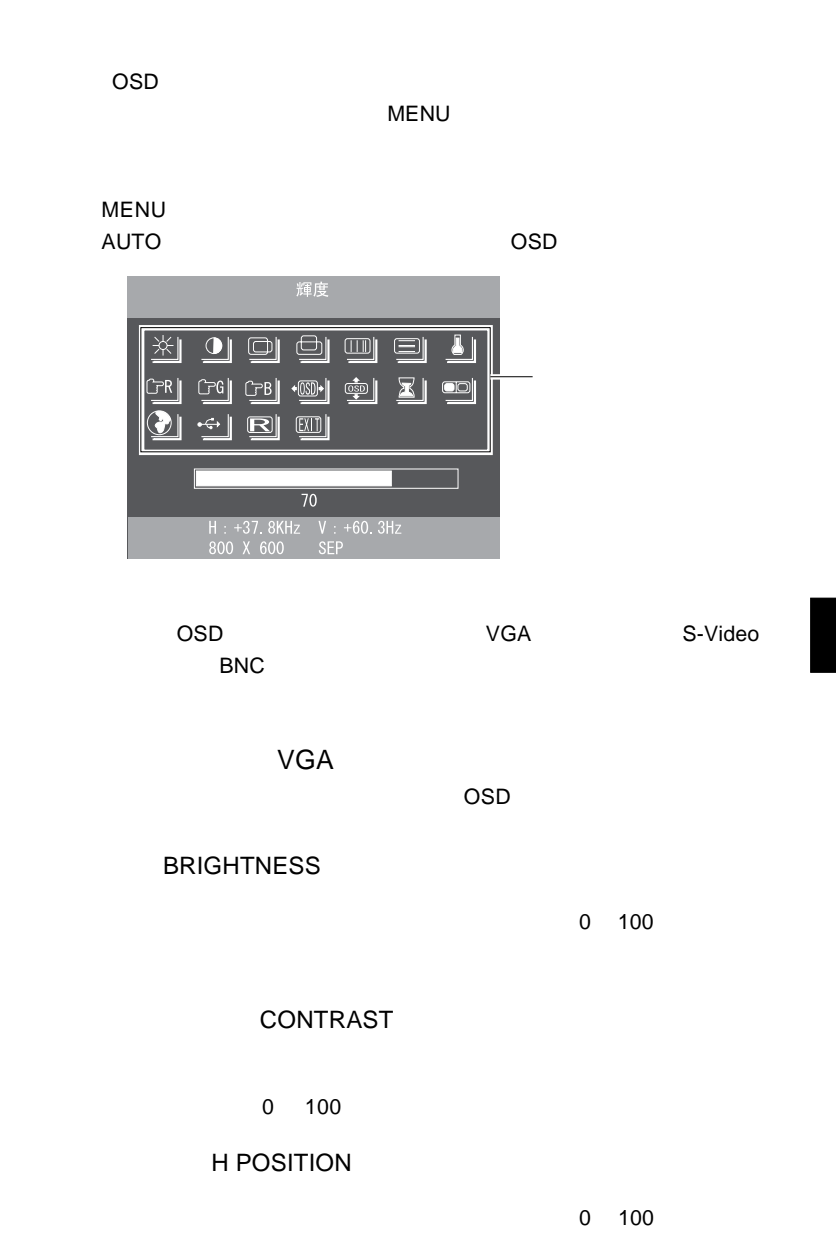

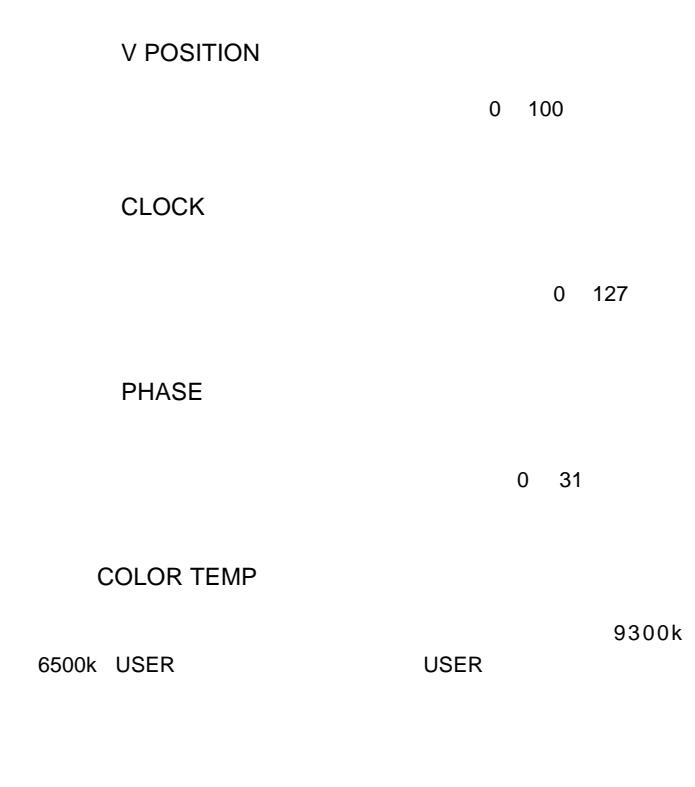

 $\overline{\mathsf{USER}}$ 

**m** 

 $9300k$  6500k

RED ADJUST

**GREEN ADJUST** 

BLUE ADJUST

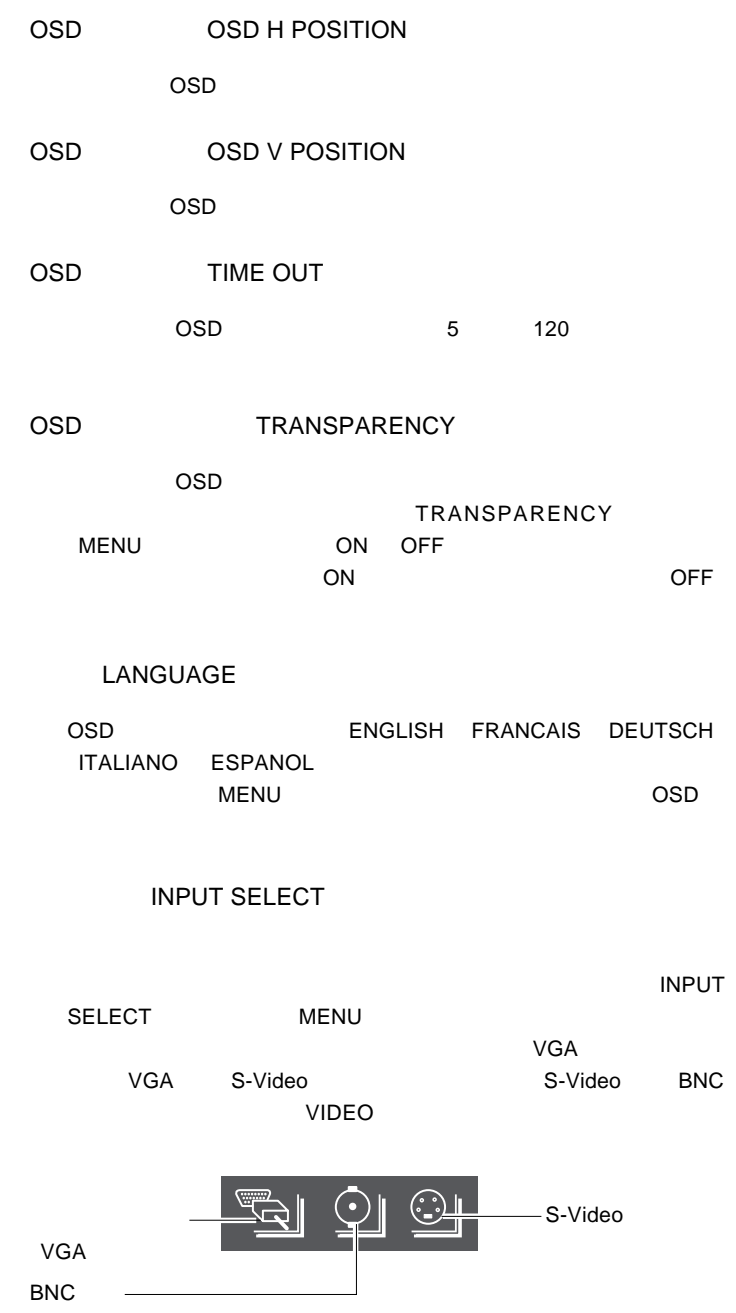

### $\blacksquare$

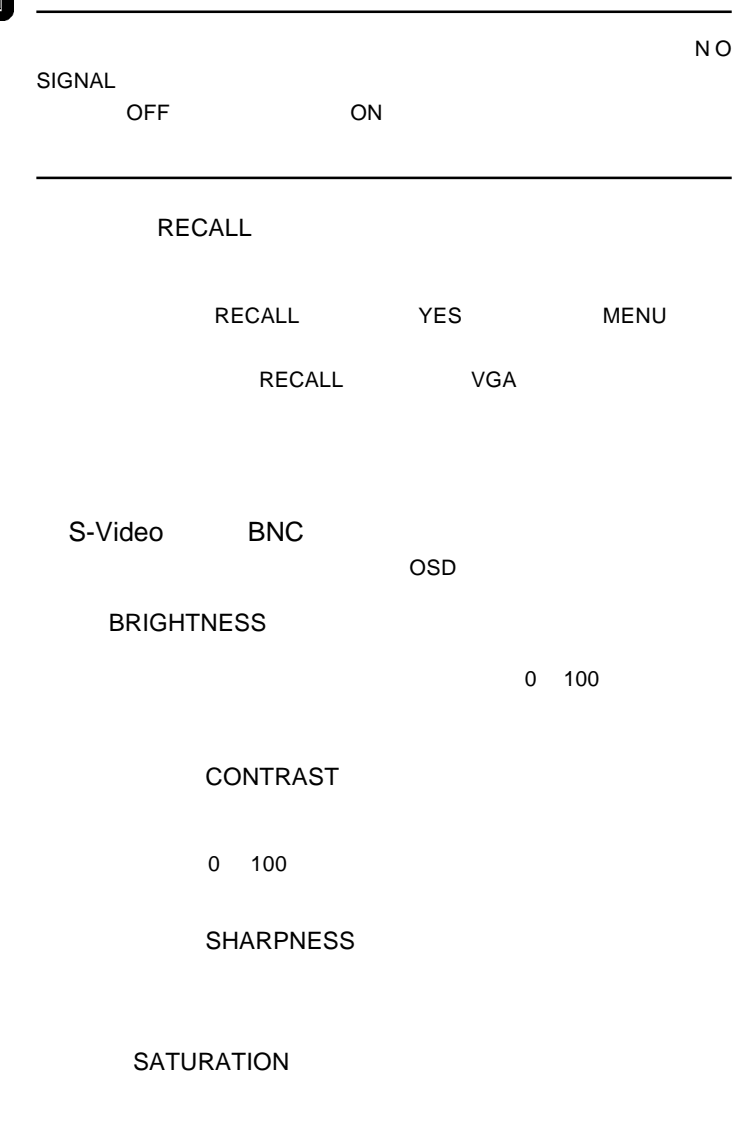

色味(HUE

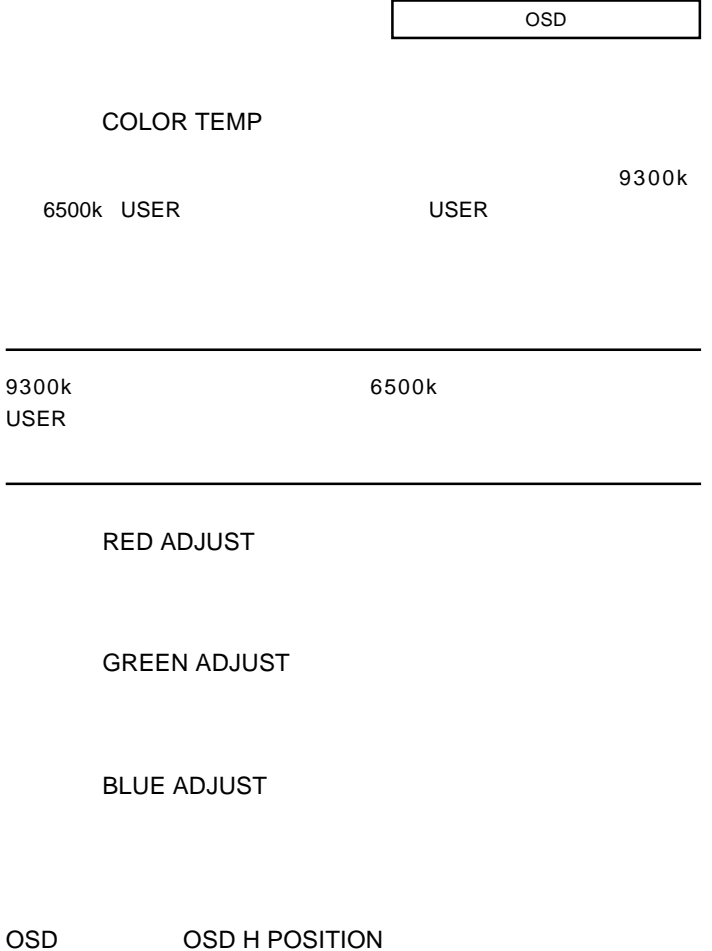

 $\overline{OSD}$ 

**A** 

OSD OSD V POSITION

 $\overline{OSD}$ 

OSD TIME OUT

OSD 5 120

#### OSD TRANSPARENCY

 $\overline{OSD}$ 

**TRANSPARENCY**  $MENU$  ON OFF  $ON$ 

#### INPUT SELECT

 $\blacksquare$ 

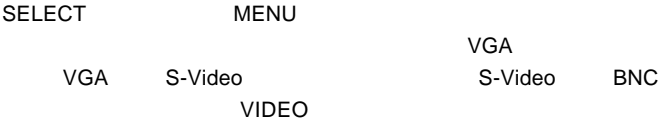

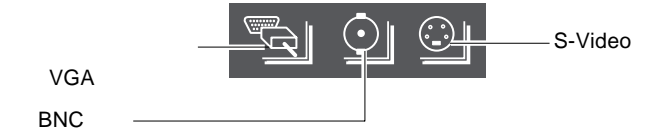

RECALL

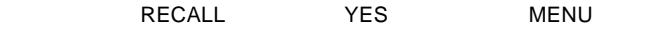

RECALL S-Video BNC

#### ON

OSD キーパッド キーパッド しゅうしょく

#### NO SIGNAL

 $\mathsf{VGA}$ 

 $VGA$ 

### VGA UNKNOWN MODE

 $P.9$ 

S-Video BNC

S-Video BNC VIDEO LOSE

**5**

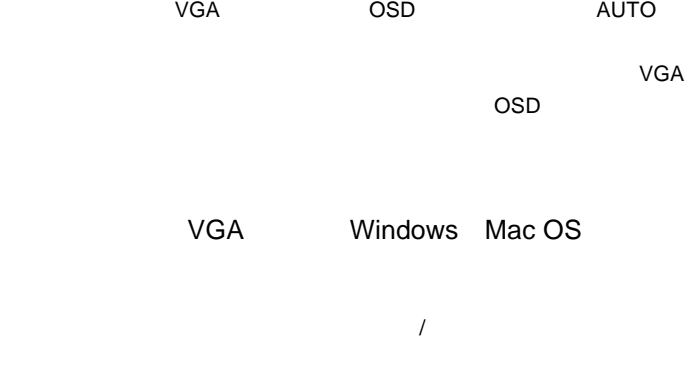

 $Q\&A$ 

ームのサイトのサイトのサイトを使っている。<br>この中には「お問い合わせ用紙」では「お問い合わせ用紙」を

http://www.logitec.co.jp/

## *Memo*

 $\mathsf{Web}$ 

保証と修理について

L-site http://www.logitec.co.jp/

 $FAX$ 

TEL. 0570-022-022 FAX. 0570-033-034 受付時間 : 9:00 12:00 13:00 18:00

FAX PHS TEL FAX

サポート / 修理受付窓口のご案内

②製品の名称 / シリアル番号

396-0192 長野県伊那市美すず六道原 8268 TEL 0265-74-1423 FAX 0265-74-1403 受付時間:祝祭日を除く月~金曜日 9:00 12:00 13:00 17:00

 $\frac{1}{2}$ 

web the term of the term of the term of the term of the term of the term of the term of the term of the term of the term of the term of the term of the term of the term of the term of the term of the term of the term of th

て、お送りください。

 $Web$ 

Logitec

LCM-T061AM V01

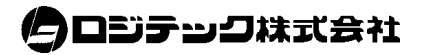